# Liczba cyfr **(liczba-cyfr)**

Limit pamięci: 32 MB Limit czasu: 0.50 s

Dla podanej liczby  $N$  oblicz ile ma cyfr w systemie dziesiętnym.

## **Wejscie ´**

W pierwszym (jedynym) wierszu wejścia znajduje się liczba  $N$ .

## **Wyjscie ´**

W pierwszym (jedynym) wierszu wyjścia powinna się znaleźć liczba cyfr liczby  $N$ .

#### **Ograniczenia**

 $0 \le N \le 10^9$ .

## **Przykład**

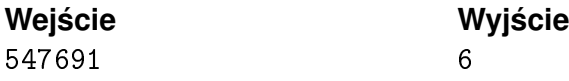